Schwachlastzeiten im Netzgebiet der FairNetz GmbH

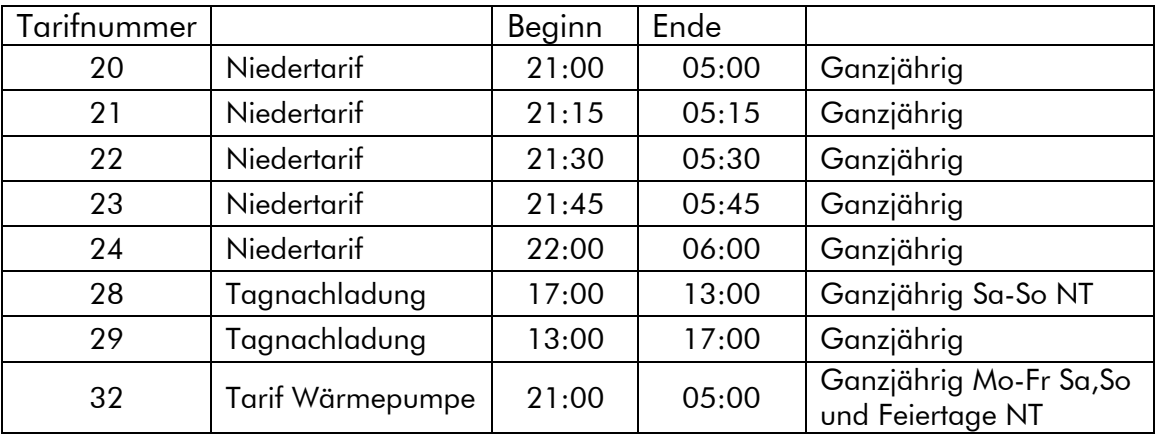

Ab 01.01.2016 gelten im Netzgebiet der FairNetz GmbH folgende Schwachlastzeiten:

Die Tarifnummer ist in der Regel auf dem Tarifschaltgerät angebracht.

So ermitteln Sie Ihre Tarifnummer am Gerät: Tarifnummernermittlung.pdf

Sollten Sie Schwierigkeiten bei der Ermittlung Ihrer Tarifnummer haben, wenden Sie sich bitte an unseren Zählerservice (Tel.-Nr.: 07121/582-3588).